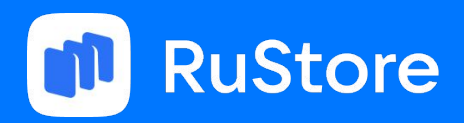

Анатолий Гусев

# Установка приложений в Android

От доисторических времен до наших дней

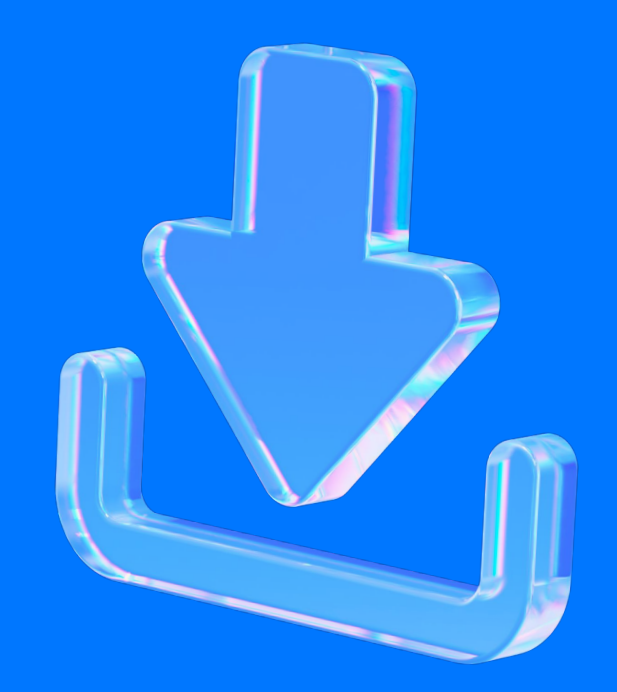

#### Обо мне

 $\bigodot$ 8 лет в Android

разработке

 $\bigcirc$ Работал в основном в Core командах  $\bigodot$ 

Много работал с API установки приложений

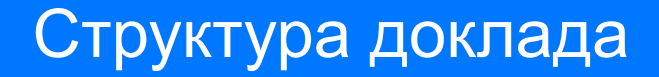

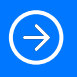

1/3 история развития API установки

 $\bigcirc$ 

2/3 Нюансы использования этих API

 $\bigodot$ 3/3 Баги и костыли

}

val uri = FileProvider.getUriForFile(context, providerAuthority, apkFile) val intent = Intent(Intent.ACTION\_VIEW).apply { setDataAndType(uri, "application/vnd.android.package-archive") addFlags(Intent.FLAG\_ACTIVITY\_CLEAR\_TOP) addFlags(Intent.FLAG\_GRANT\_READ\_URI\_PERMISSION)

}

val uri = FileProvider.getUriForFile(context, providerAuthority, apkFile) val intent = Intent(Intent.ACTION\_VIEW).apply { setDataAndType(uri, "application/vnd.android.package-archive") addFlags(Intent.FLAG\_ACTIVITY\_CLEAR\_TOP) addFlags(Intent.FLAG\_GRANT\_READ\_URI\_PERMISSION)

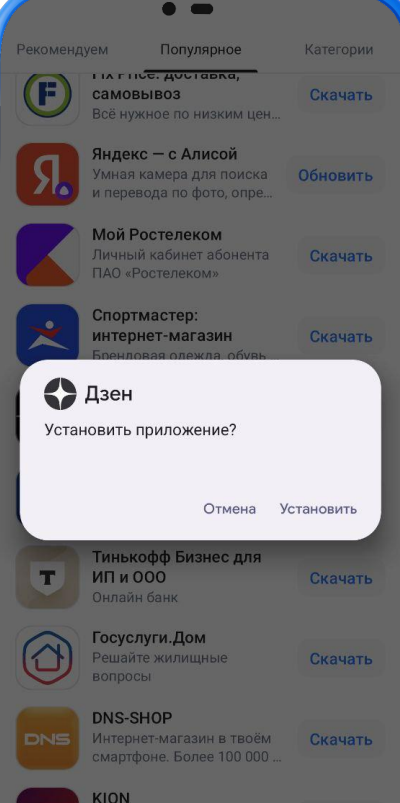

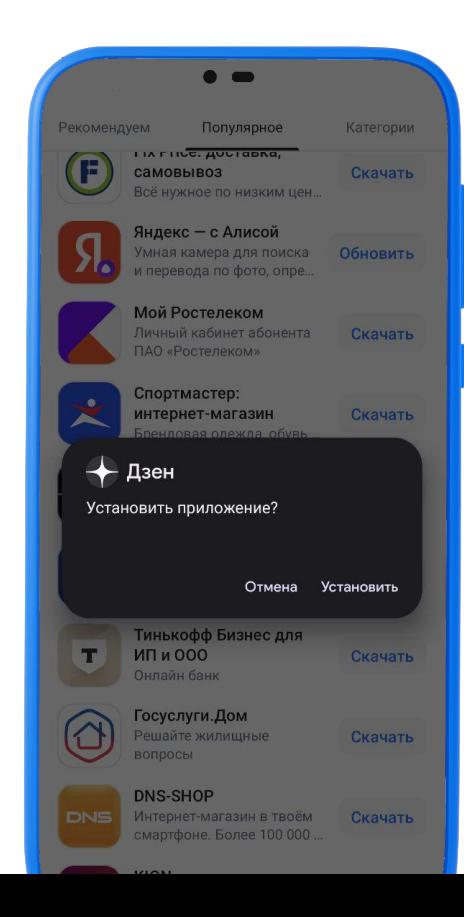

6

```
override fun onActivityResult(requestCode: Int, resultCode: Int, data: Intent?) {
     super.onActivityResult(requestCode, resultCode, data)
     if (requestCode == INSTALLING_REQUEST_CODE) {
        when (resultCode) {
             RESULT_OK -> processSuccess()
             RESULT_CANCELED -> processAborted()
            else -> processError()
 }
 }
```
#### Установка через Intent и MI UI

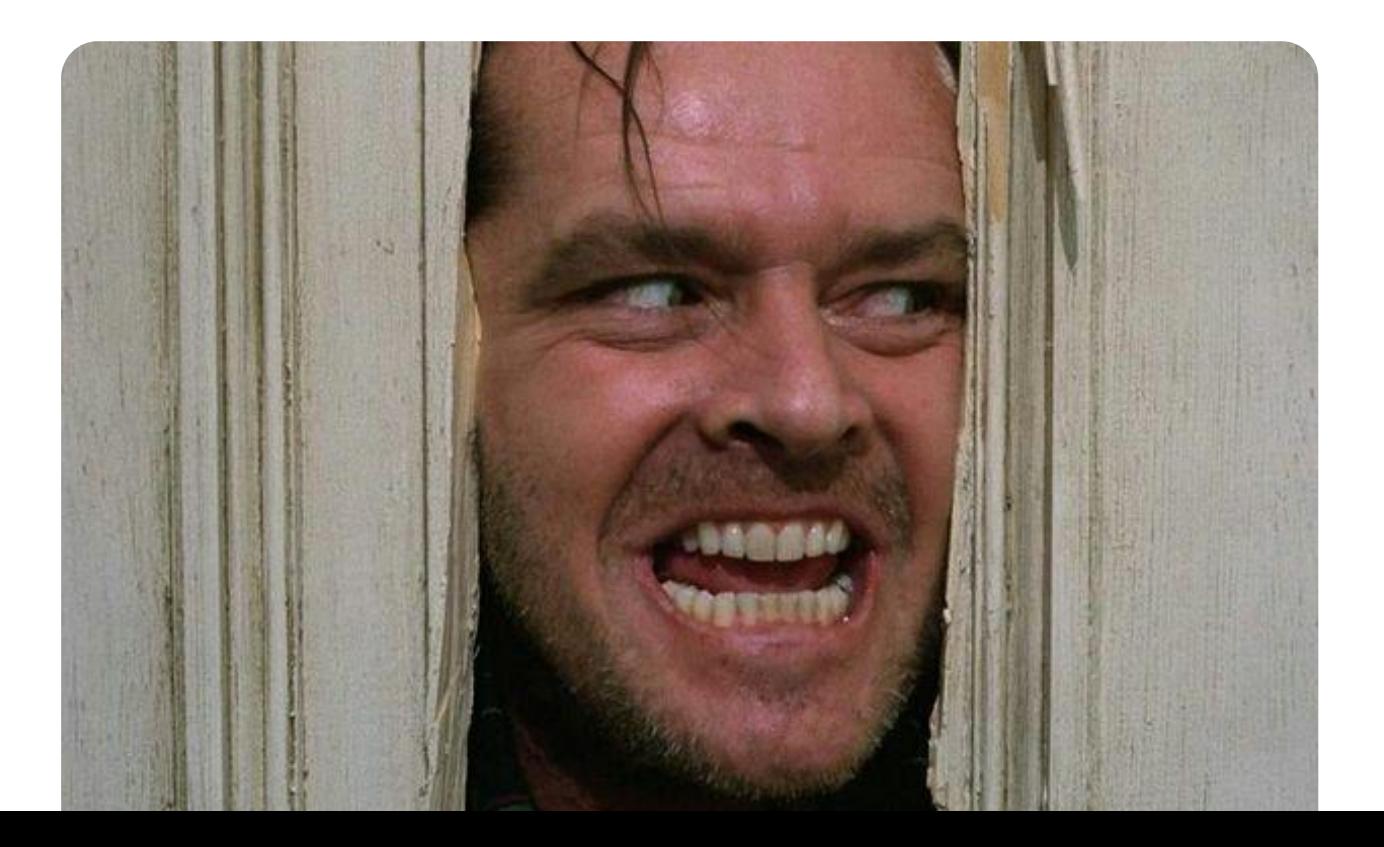

### Установка через Intent и MI UI

```
override fun onActivityResult(requestCode: Int, resultCode: Int, data: Intent?) {
     super.onActivityResult(requestCode, resultCode, data)
     if (requestCode == INSTALLING_REQUEST_CODE) {
         when (resultCode) {
             RESULT_OK -> processSuccess()
```
#### RESULT\_CANCELED -> processAborted()

```
 else -> processError()
 }
 }
```
#### Android 2.3 APK Expansion Files

#### $\bigodot$

Решают проблему приложений большого размера

#### Android 2.3 APK Expansion Files

#### $\bigodot$

Решают проблему приложений большого размера

#### $(\Rightarrow)$

Допустимо 2 obb файла для приложения, main и patch

#### Android 2.3 APK Expansion Files

#### $\bigodot$

Решают проблему приложений большого размера

#### $(\Rightarrow)$

Допустимо 2 obb файла для приложения, main и patch

 $(\Rightarrow)$ 

Доставка файла на устройство не гарантирована Проблема фрагментации Android

#### $\bigodot$

В APK необходимо включать все для работы на любом устройстве Проблема фрагментации Android

#### $\bigodot$

В APK необходимо включать все для работы на любом устройстве  $(\Rightarrow)$ 

Приложение занимает много памяти на устройстве Проблема фрагментации Android

#### $\bigodot$

В APK необходимо включать все для работы на любом устройстве  $(\Rightarrow)$ 

Приложение занимает много памяти на устройстве

 $(\Rightarrow)$ Вынуждены передавать ненужные данные по сети

## Android 5 AAB формат

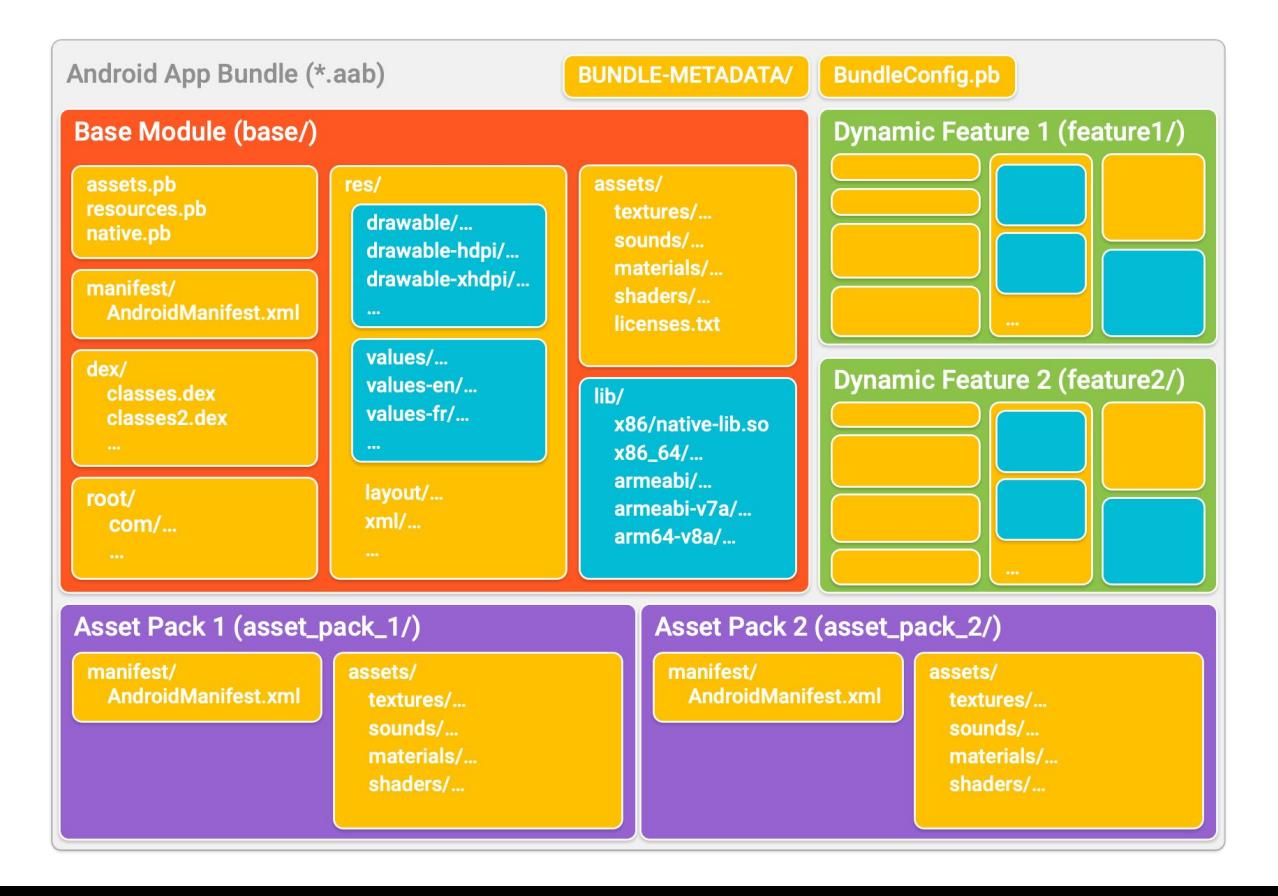

#### Android 5 AAB формат

#### $\bigodot$

В APK теперь включается только то, что нужно на целевом девайсе  $(\Rightarrow)$ 

На замену obb файлам появились Asset-delivery

 $(\Rightarrow)$ Появилась возможность налету загружать полноценные фичи приложения

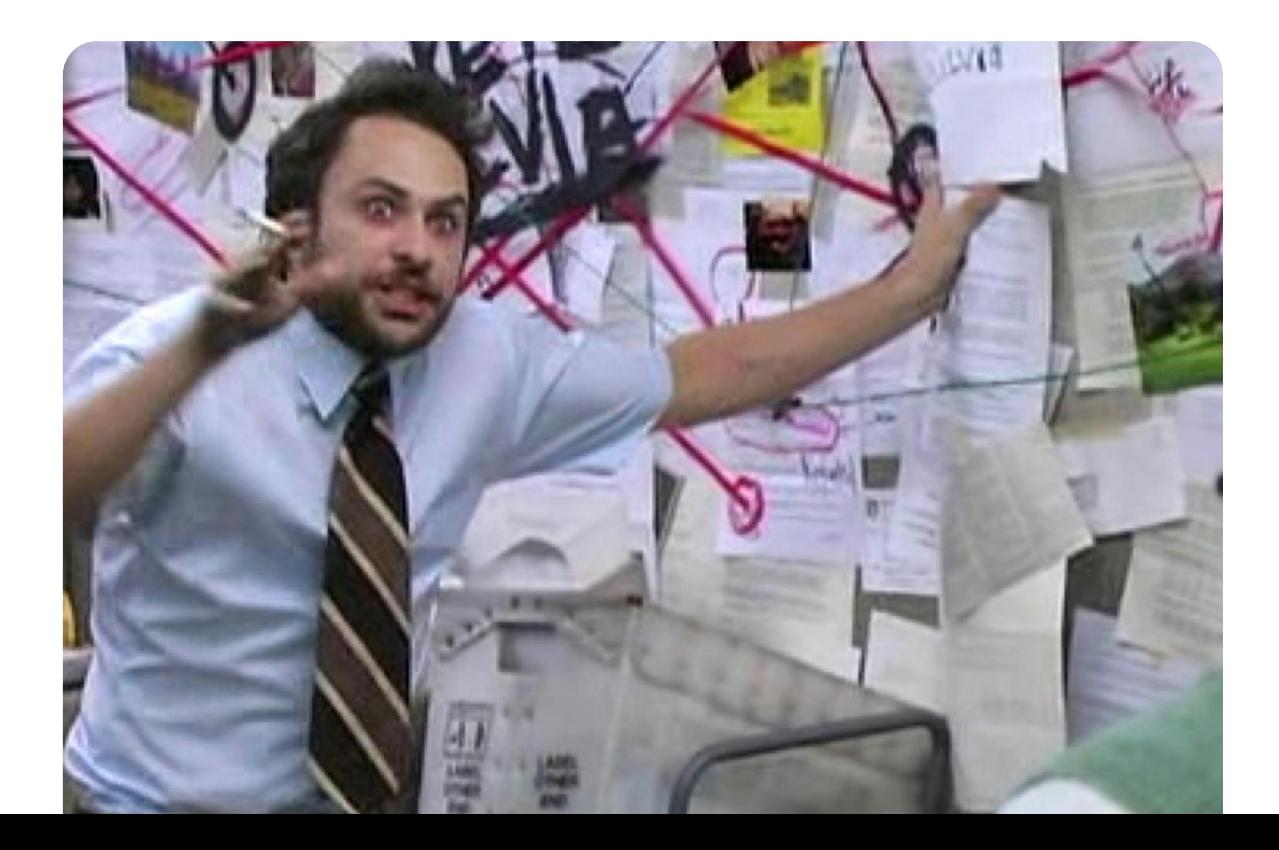

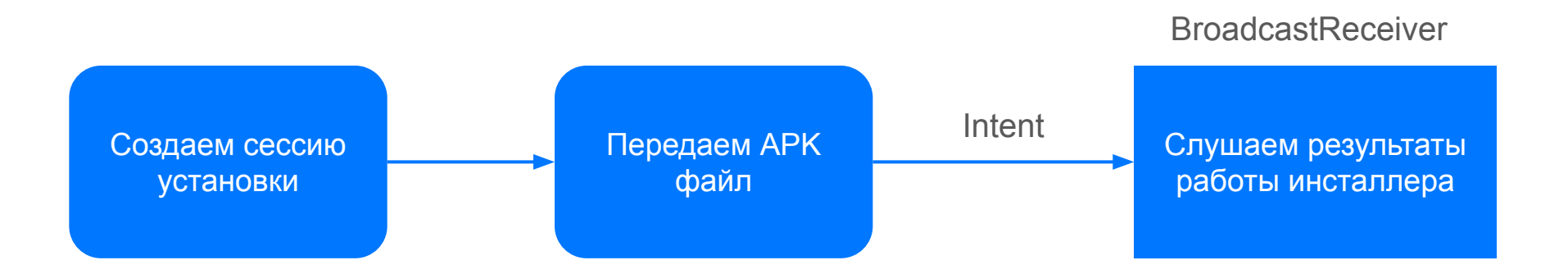

val sessionParams = SessionParams(SessionParams.MODE\_FULL\_INSTALL)

val sessionId = packageInstaller.createSession(sessionParams)

```
packageInstaller.openSession(sessionId).use { session ->
    session.openWrite(apkFile.name, 0, apkFile.length()).use { sessionStream ->
         sessionStream.copyApkFrom(apkFile)
         session.fsync(sessionStream)
     }
     val statusReceiver = InstallBroadcastReceiver::class.java
```

```
 val intentsender = context.getIntentSender(statusReceiver)
 session.commit(intentsender)
```
#### packageInstaller.openSession(sessionId).use { session ->

}

```
session.openWrite(apkFile.name, 0, apkFile.length()).use { sessionStream ->
     sessionStream.copyApkFrom(apkFile)
     session.fsync(sessionStream)
```

```
 val statusReceiver = InstallBroadcastReceiver::class.java
 val intentsender = context.getIntentSender(statusReceiver)
 session.commit(intentsender)
```

```
packageInstaller.openSession(sessionId).use { session ->
    session.openWrite(apkFile.name, 0, apkFile.length()).use { sessionStream ->
         sessionStream.copyApkFrom(apkFile)
         session.fsync(sessionStream)
     }
     val statusReceiver = InstallBroadcastReceiver::class.java
```

```
 val intentsender = context.getIntentSender(statusReceiver)
```

```
 session.commit(intentsender)
```

```
packageInstaller.openSession(sessionId).use { session ->
    session.openWrite(apkFile.name, 0, apkFile.length()).use { sessionStream ->
         sessionStream.copyApkFrom(apkFile)
         session.fsync(sessionStream)
 }
```

```
 val statusReceiver = InstallBroadcastReceiver::class.java
 val intentsender = context.getIntentSender(statusReceiver)
 session.commit(intentsender)
```

```
internal class InstallBroadcastReceiver : BroadcastReceiver() {
    override fun onReceive(context: Context?, intent: Intent?) {
        val extras = intent?.extras
        if (context != null && extras != null) {
            val status = extras.getInt(EXTRA_STATUS)
            val sessionId = extras.getInt(EXTRA_SESSION_ID, INVALID_SESSION_ID)
            if (sessionId != INVALID_SESSION_ID) {
                processStatus(intent, status)
 }
 }
 }
     ...
```

```
internal class InstallBroadcastReceiver : BroadcastReceiver() {
    override fun onReceive(context: Context?, intent: Intent?) {
```
#### val extras = intent?.extras

}

 } ...

```
 if (context != null && extras != null) {
```

```
 val status = extras.getInt(EXTRA_STATUS)
```

```
 val sessionId = extras.getInt(EXTRA_SESSION_ID, INVALID_SESSION_ID)
```

```
 if (sessionId != INVALID_SESSION_ID) {
               processStatus(intent, status)
 }
```

```
internal class InstallBroadcastReceiver : BroadcastReceiver() {
    override fun onReceive(context: Context?, intent: Intent?) {
        val extras = intent?.extras
        if (context != null && extras != null) {
            val status = extras.getInt(EXTRA_STATUS)
            val sessionId = extras.getInt(EXTRA_SESSION_ID, INVALID_SESSION_ID)
            if (sessionId != INVALID_SESSION_ID) {
                processStatus(intent, status)
 }
 }
 }
 ...
}
```

```
internal class InstallBroadcastReceiver : BroadcastReceiver() {
    override fun onReceive(context: Context?, intent: Intent?) {
        val extras = intent?.extras
        if (context != null && extras != null) {
            val status = extras.getInt(EXTRA_STATUS)
            val sessionId = extras.getInt(EXTRA_SESSION_ID, INVALID_SESSION_ID)
            if (sessionId != INVALID_SESSION_ID) {
                processStatus(intent, status)
 }
 }
 }
 ...
```

```
private fun processStatus(intent: Intent?, status: Int) {
```

```
 when (status) {
```
}

PackageInstaller.STATUS\_PENDING\_USER\_ACTION -> handleConfirmationStatus(intent, sessionId)

```
 PackageInstaller.STATUS_SUCCESS -> handleSuccess()
```

```
else \rightarrow {
              processError(status)
 }
     }
```
private fun processStatus(intent: Intent?, status: Int) {

```
 when (status) {
```
}

}

PackageInstaller.STATUS\_PENDING\_USER\_ACTION -> handleConfirmationStatus(intent, sessionId)

```
 PackageInstaller.STATUS_SUCCESS -> handleSuccess()
```

```
else \rightarrow {
             processError(status)
 }
```
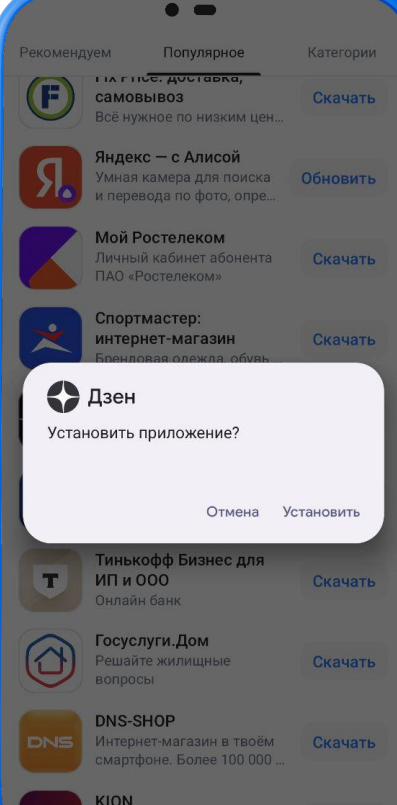

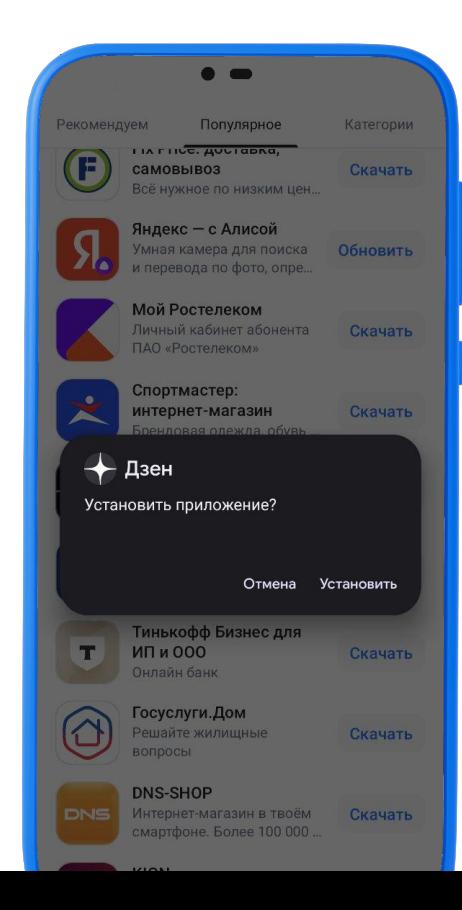

31

private fun processStatus(intent: Intent?, status: Int) {

```
 when (status) {
```
}

PackageInstaller.STATUS\_PENDING\_USER\_ACTION -> handleConfirmationStatus(intent, sessionId)

PackageInstaller.STATUS\_SUCCESS -> handleSuccess()

```
else \rightarrow {
             processError(status)
 }
 }
```

```
private fun processStatus(intent: Intent?, status: Int) {
```

```
 when (status) {
```
}

}

PackageInstaller.STATUS\_PENDING\_USER\_ACTION -> handleConfirmationStatus(intent, sessionId)

```
 PackageInstaller.STATUS_SUCCESS -> handleSuccess()
```

```
else \rightarrow {
             processError(status)
 }
```
PackageInstaller.STATUS\_FAILURE,

PackageInstaller.STATUS\_FAILURE\_BLOCKED,

PackageInstaller.STATUS\_FAILURE\_ABORTED,

PackageInstaller.STATUS\_FAILURE\_INVALID,

PackageInstaller.STATUS\_FAILURE\_CONFLICT,

PackageInstaller.STATUS\_FAILURE\_STORAGE,

PackageInstaller.STATUS\_FAILURE\_INCOMPATIBLE,

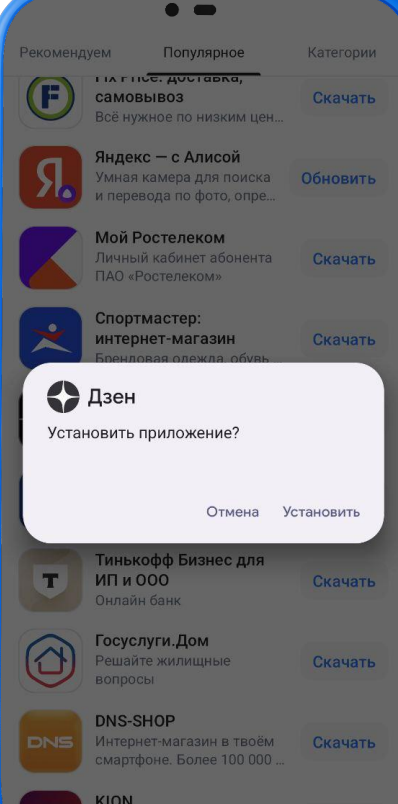

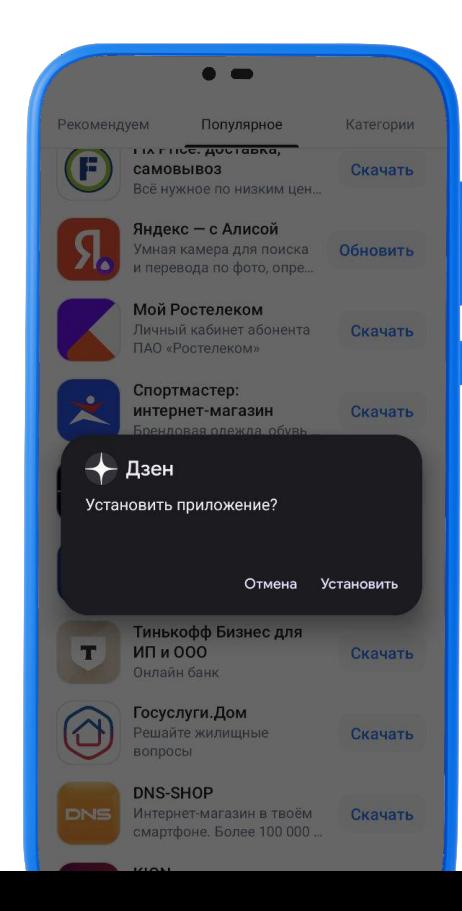

35

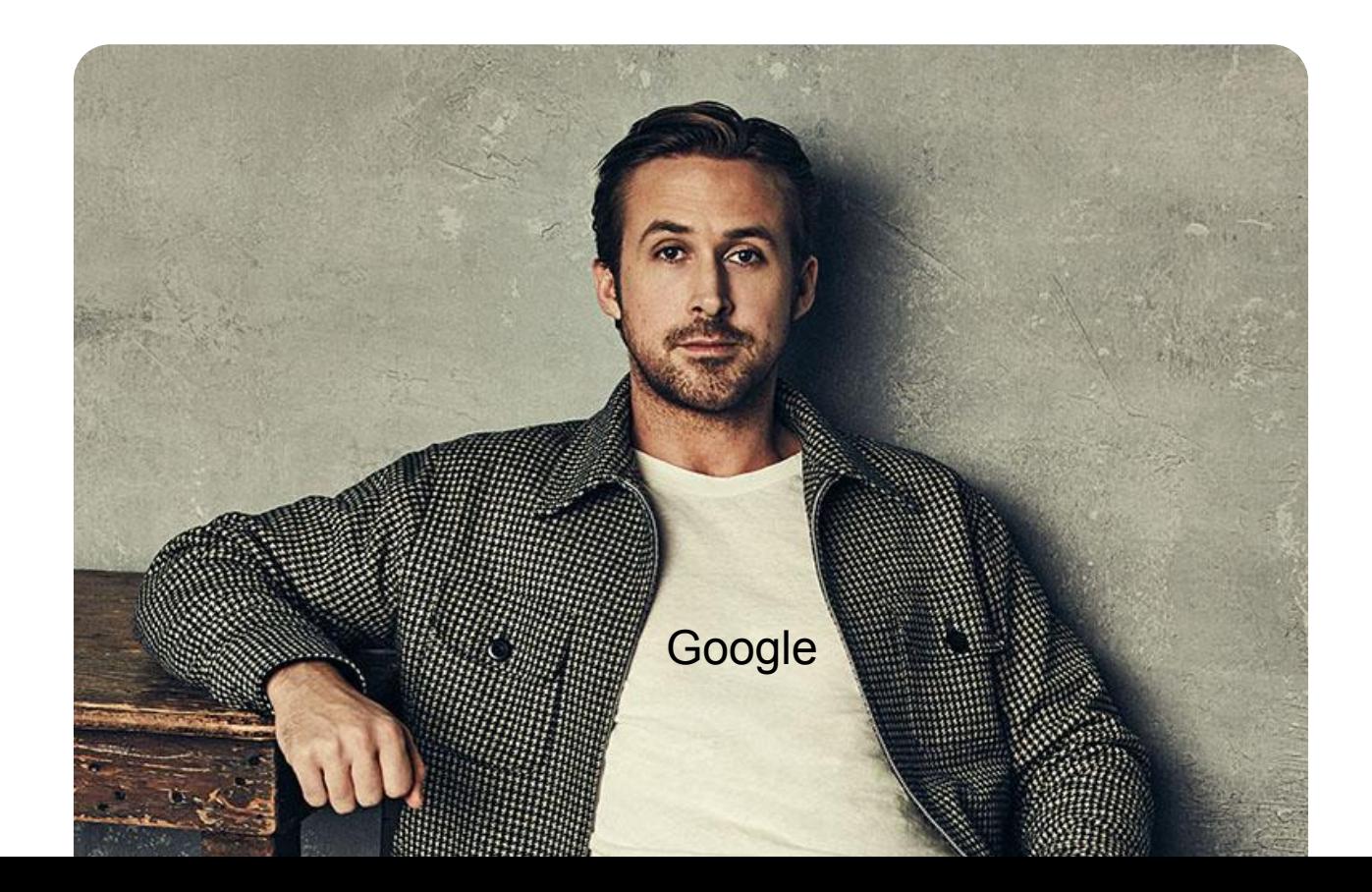

#### $\bigodot$

Смотреть на прогресс сессии установки до диалога и после

#### $(\Rightarrow)$

На onResume проверять установлено ли приложение

#### $(\rightarrow)$

На некоторых версиях MI UI (~9-12) любая установка через PackageInstaller вернет STATUS\_FAILURE при включенной оптимизации.

#### Разрешение на установку приложений

if (Build.VERSION.SDK\_INT < Build.VERSION\_CODES.O) {

 Settings.Secure.getInt(contentResolver, Settings.Secure.INSTALL\_NON\_MARKET\_APPS) == 1 } else {

packageManager.canRequestPackageInstalls()

#### Разрешение на установку приложений

#### if (Build.VERSION.SDK\_INT < Build.VERSION\_CODES.O) {

```
 Settings.Secure.getInt(contentResolver, Settings.Secure.INSTALL_NON_MARKET_APPS) == 1
} else {
```

```
 packageManager.canRequestPackageInstalls()
```
#### Разрешение на установку приложений

if (Build.VERSION.SDK\_INT < Build.VERSION\_CODES.O) {

 Settings.Secure.getInt(contentResolver, Settings.Secure.INSTALL\_NON\_MARKET\_APPS) == 1 } else {

packageManager.canRequestPackageInstalls()

#### Пеpмишены установки

Привилегированные

android.permission.INSTALL\_PACKAGES android.permission.INSTALL\_SELF\_UPDATES android.permission.INSTALL\_PACKAGE\_UPDATES

#### Стандартный

android.permission.REQUEST\_INSTALL\_PACKAGES

## Android 12 Упрощение обновлений

}

}

val params = SessionParams(SessionParams.MODE\_FULL\_INSTALL).apply {

 if (Build.VERSION.SDK\_INT >= Build.VERSION\_CODES.S) { setRequireUserAction(SessionParams.USER\_ACTION\_NOT\_REQUIRED)

## Android 12 Упрощение обновлений

}

}

val params = SessionParams(SessionParams.MODE\_FULL\_INSTALL).apply { if (Build.VERSION.SDK\_INT >= Build.VERSION\_CODES.S) { setRequireUserAction(SessionParams.USER\_ACTION\_NOT\_REQUIRED)

## Android 14 Преаппрув установки

val session = packageInstaller.openSession(sessionId)

session.requestUserPreapproval(

```
 PreapprovalDetails.Builder()
```

```
 .setIcon(iconBitmap)
```

```
 .setLabel(message)
```

```
 .setLocale(locale)
```

```
.buid(),
```
intentSender,

 $\left( \right)$ 

## Android 14 Преаппрув установки

val session = packageInstaller.openSession(sessionId)

session.requestUserPreapproval(

```
 PreapprovalDetails.Builder()
```

```
 .setIcon(iconBitmap)
```

```
 .setLabel(message)
```

```
 .setLocale(locale)
```

```
 .build(),
```
intentSender,

)

## Android 14 Установка в удобный момент

PackageInstaller.InstallConstraints.Builder() .setNotInCallRequired()

.build()

## Android 14 Установка в удобный момент

packageInstaller.commitSessionAfterInstallConstraintsAreMet( sessionId, intentSender,

```
 installContraints,
```
 $\left( \right)$ 

```
 timeout = Duration.ofHours(12).toMillis()
```
## Android 14 Update ownership

val sessionParams = SessionParams(SessionParams.MODE\_FULL\_INSTALL).apply { if (Build.VERSION.SDK\_INT >= Build.VERSION\_CODES.UPSIDE\_DOWN\_CAKE) { setRequestUpdateOwnership(true) } }

packageInstaller.createSession(sessionParams)

## Android 14 Update ownership

}

}

val sessionParams = SessionParams(SessionParams.MODE\_FULL\_INSTALL).apply {

 if (Build.VERSION.SDK\_INT >= Build.VERSION\_CODES.UPSIDE\_DOWN\_CAKE) { setRequestUpdateOwnership(true)

packageInstaller.createSession(sessionParams)

## Android 14 Update ownership

val sessionParams = SessionParams(SessionParams.MODE\_FULL\_INSTALL).apply { if (Build.VERSION.SDK\_INT >= Build.VERSION\_CODES.UPSIDE\_DOWN\_CAKE) { setRequestUpdateOwnership(true) } }

packageInstaller.createSession(sessionParams)

#### Итоги

#### $\bigodot$

API установки приложений постепенно становится лучше

#### $(\ni)$

Иногда появляются спорные фичи  $(\Rightarrow)$ 

При работе с API установки стоит учитывать вендор-специфичные баги